# **MODELO DE DISSERTAÇÃO DE MESTRADO**

**GUARAPUAVA 2015**

## **UNIVERSIDADE ESTADUAL DO CENTRO-OESTE, UNICENTRO-PR**

(Caixa alta, Times New Roman 14, negrito, centralizado, espaçamento 1,5)

# **TÍTULO DA DISSERTAÇÃO**

(Caixa alta, Times New Roman 18, negrito, centralizado, espaçamento 1,5) DISSERTAÇÃO DE MESTRADO (Caixa alta, Times New Roman12, centralizado, espaçamento 1,5)

**NOME COMPLETO DO AUTOR**

(Caixa alta, Times New Roman12, negrito, alinhado à direita, espaçamento 1,5)

#### **GUARAPUAVA, PR**

**ANO**

(Times New Roman 12, negrito, centralizado, espaçamento 1,5)

#### **NOME COMPLETO DO AUTOR**

(Caixa alta, Times New Roman12, negrito, centralizado, espaçamento 1,5)

## **TÍTULO DA DISSERTAÇÃO**

(Caixa alta, Times New Roman12, negrito, centralizado, espaçamento 1,5)

Dissertação apresentada à Universidade Estadual do Centro-Oeste, como parte das exigências do Programa de Pós-Graduação em Ensino de Ciências Naturais e Matemática, área de concentração em Ensino e Aprendizagem de Ciências Naturais e Matemática, para a obtenção do título de Mestre. (Times New Roman12, alinhado à direita a partir do centro da página, espaçamento simples)

Prof(a). Dr(a). Nome Completo do(a) Orientador(a)

Orientador(a)

(Times New Roman12, centralizado, espaçamento 1,5)

GUARAPUAVA, PR ANO

#### **NOME COMPLETO DO AUTOR**

(Caixa alta, Times New Roman12, negrito, centralizado, espaçamento 1,5)

#### **TÍTULO DA DISSERTAÇÃO**

(Caixa alta, Times New Roman12, negrito, centralizado, espaçamento 1,5)

Dissertação apresentada à Universidade Estadual do Centro-Oeste, como parte das exigências do Programa de Pós-Graduação em Ensino de Ciências Naturais e Matemática, área de concentração em Ensino e Aprendizagem de Ciências Naturais e Matemática, para a obtenção do título de Mestre. (Times New Roman12, alinhado à direita a partir do centro da página, espaçamento simples)

Aprovada em dia de mês de ano (alinhado à direita)

Prof(a). Dr(a). Nome Completo do Membro da Banca – Sigla da Instituição onde atua

Prof(a). Dr(a). Nome Completo do Membro da Banca – Sigla da Instituição onde atua

Prof(a). Dr(a). Nome Completo do Orientador Orientador(a)

(Times New Roman12, centralizado¸ espaçamento 1,5)

GUARAPUAVA, PR

ANO

Inserir a dedicatória ... (Times New Roman 12, alinhada à direita)

#### **AGRADECIMENTOS**

#### (caixa alta, Times New Roman 12, negrito, centralizado)

Inserir os agradecimentos.

Os agradecimentos devem ocupar no máximo uma página.

Os parágrafos devem ser justificados na largura da página e com um afastamento de parágrafo na primeira linha de 1,27 cm.

O espaçamento entre linhas deve ser de 1,5.

Não deve haver espaçamento adicional entre parágrafos.

Deve ser utilizada a fonte Times New Roman, tamanho 12.

A dissertação deve ser paginada, com o número da página centralizado na parte inferior. A **Lista de Símbolos e Abreviaturas** (se houver), o **Resumo** e o **Abstract** deverão ser numerados em algarismos romanos em minúsculo, Por exemplo i, ii, iii. A página inicial do item **Introdução** receberá o número 1 e as subseqüentes deverão seguir a ordem em algarismos arábicos.

Em todo o corpo da dissertação deverá ser obedecida a seguinte configuração: tamanho de papel A4; margens esquerda, superior e inferior = 30mm e margem direita = 20mm.

# **SUMÁRIO**

## (Caixa alta, Times New Roman 12, negrito, centralizado)

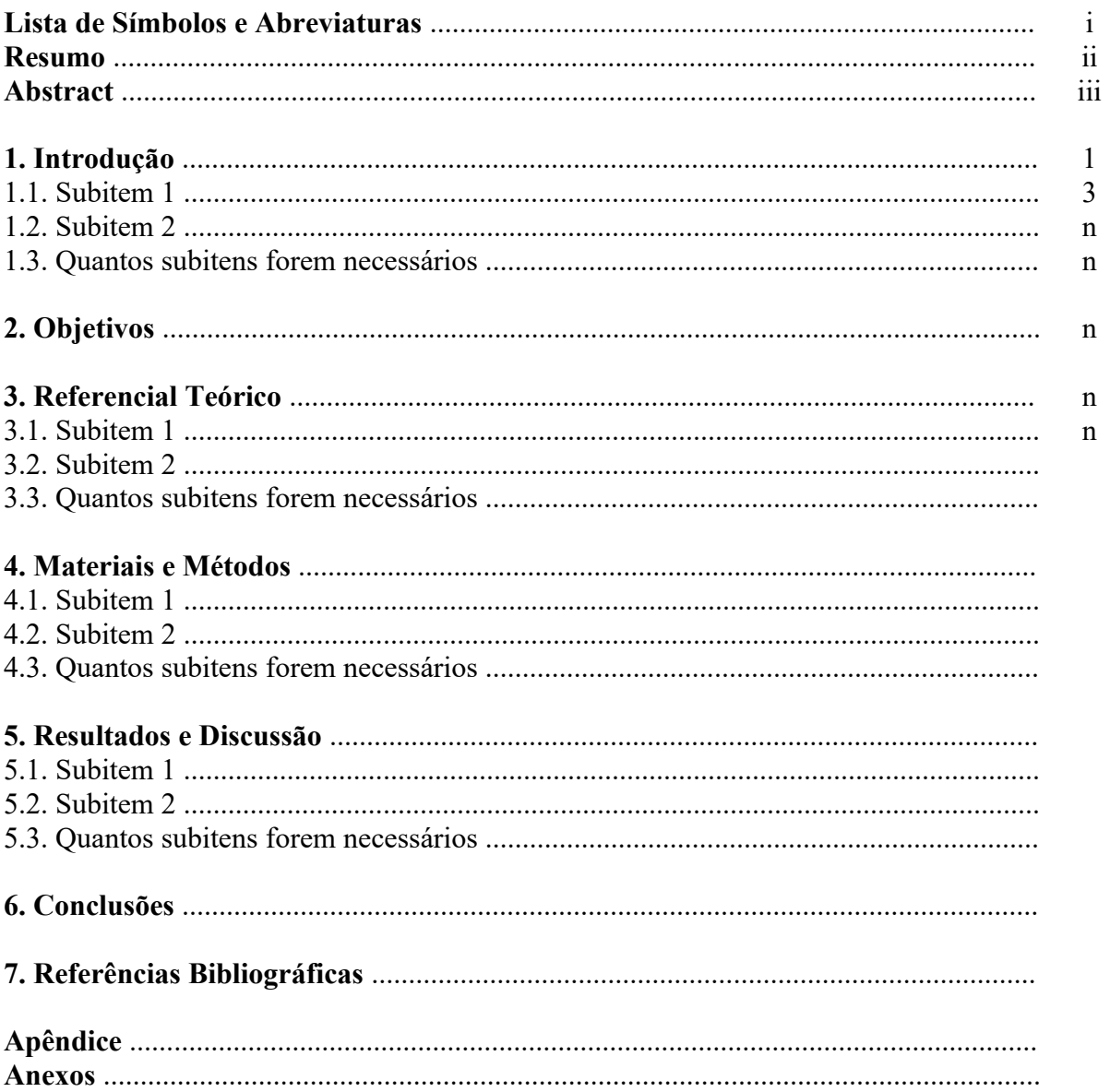

## **LISTA DE SÍMBOLOS E ABREVIATURAS**

(Caixa alta, Times New Roman 12, negrito, centralizado)

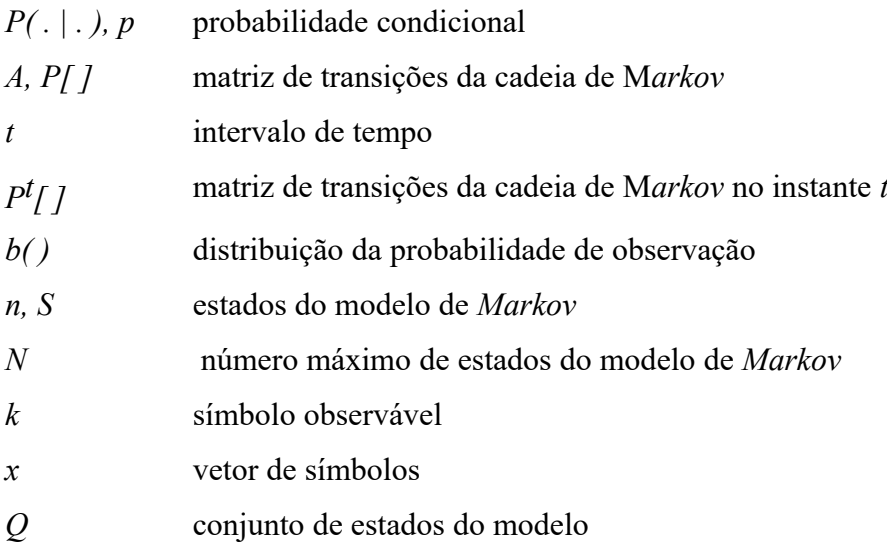

Devem ser inseridos todos os símbolos e abreviaturas apresentados no trabalho. Este item é opcional.

#### **RESUMO**

#### (Caixa alta, Times New Roman 12, negrito, centralizado)

Nome do autor. Título da dissertação \_\_\_\_\_\_\_\_\_\_\_\_\_\_\_\_\_\_\_\_\_\_\_\_\_\_\_\_\_\_\_\_\_\_\_\_\_\_\_\_\_\_\_\_\_

\_\_\_\_\_\_\_\_\_\_\_\_\_\_\_\_\_\_\_\_\_\_\_\_\_\_\_\_\_\_\_\_\_\_\_\_\_\_\_\_\_\_\_\_\_ (Justificado, Times New Roman, 12)

Inserir o Resumo. O resumo deve conter no máximo 1 página, devendo ser justificado na largura da página e escrito em um único parágrafo com um afastamento de na primeira linha de 1,27 cm. O espaçamento entre linhas deve ser de 1,5. O resumo deve ser informativo, ou seja, é a condensação do conteúdo e expõe finalidades, metodologia, resultados e conclusões.

**Palavras-Chave**: (máximo 4).

#### **ABSTRACT**

(Caixa alta, Times New Roman 12, negrito, centralizado)

Author's name. Title

\_\_\_\_\_\_\_\_\_\_\_\_\_\_\_\_\_\_\_\_\_\_\_\_\_\_\_\_\_\_\_\_\_\_\_\_\_\_\_\_\_\_\_\_\_\_ (justificado, Times New Roman 12)

Inserir o Abstract. O abstract é a versão (não necessariamente tradução fiel) do resumo para o inglês. Deve ser justificado na largura da página e escrito em um único parágrafo sem afastamento na primeira linha (como é o padrão em inglês). O espaçamento entre linhas deve ser de 1,5. Pode-se também, a critério do autor, além do abstract, apresentar o Résumé (em francês) e ou o Zusammenfassung (em alemão).

**Keywords:** (máximo 4).

#### **1. INTRODUÇÃO**

(Títulos dos itens: caixa alta, Times New Roman 12, negrito, centralizado)

Descrever sobre a introdução do trabalho de dissertação, utilizando fonte Times New Roman 12, espaçamento entre linhas de 1,5. **Todos** os parágrafos deverão ser justificados na largura da página e com afastamento na primeira linha de 1,27 cm.

Em todo o texto, inclusive no resumo, palavras em idioma estrangeiro deverão ser apresentadas em itálico, como por exemplo *background*, bem como os *Nomes científicos*. Destaques no texto somente deverão ser realizados quando estritamente necessários, **utilizando-se negrito e nunca sublinhado.**

Caso a Introdução seja dividida em subitens, estes deverão seguir a seguinte formatação:

*espaço*

**1.1. Título do subitem 1 da introdução** (Afastamento de 1,27cm da margem esquerda. Negrito. Somente a primeira palavra iniciando com maiúscula, exceto para nomes próprios e nomes científicos)

*espaço*

Descrever sobre o subitem 1 da Introdução, utilizando quantos parágrafos forem necessários, seguindo as normas de configuração já mencionadas.

#### *espaço*

#### **1.2. Título do subitem 2 da introdução**

#### *espaço*

Descrever sobre o subitem 2 da Introdução....

#### *espaço*

**1.3. Etc...**

#### **2. OBJETIVOS**

Apresentar o(s) objetivo(s) do trabalho de dissertação, utilizando fonte Times New Roman 12, espaçamento entre linhas de 1,5, parágrafo(s) justificado(s) na largura da página e com afastamento na primeira linha de 1,27 cm.

## **3. REFERENCIAL TEÓRICO**

Apresentar a revisão bibliográfica atualizada a respeito do tema da dissertação. As citações devem obedecer às normas específicas da ABNT. Deve-se utilizar fonte Times New Roman 12, espaçamento entre linhas de 1,5, **todos** os parágrafos justificados na largura da página e com afastamento na primeira linha de 1,27 cm.

Caso haja subitens a serem apresentados no Referencial teórico, estes deverão seguir a seguinte formatação:

*espaço*

**3.1. Título do subitem 1 do referencial teórico** (Numeração conforme exemplificado. Afastamento de 1,27cm da margem esquerda. Negrito. Somente a primeira palavra iniciando com maiúscula, exceto para nomes próprios, siglas, nomes científicos, ou quando se fizer necessário. Sem pontuação no final)

#### *espaço*

Descrever sobre o subitem 1 do referencial Teórico, utilizando quantos parágrafos forem necessários. Se necessário, pode-se apresentar Quadros, Tabelas e Figuras, de acordo com as normas estabelecidas.

#### *espaço*

#### **3.2. Título do subitem 2 do referencial teórico**

#### *espaço*

Descrever sobre o subitem 2 ...........

#### *espaço*

**3.3. Normas para a citação e apresentação de tabelas, quadros e figuras no corpo da dissertação**

#### *espaço*

A seguir são apresentadas as normas que deverão ser obedecidas para a **citação** de tabelas, quadros e figuras no discorrer do texto:

Opção 1: ...de acordo com os dados apresentados no Quadro 1 verifica-se que a base genética da resistência em soja ao NCS é complexa e ainda não bem entendida ...

Opção 2: ... nessas condições foram verificados efeitos significativos da CEC apenas para o caráter PRODT (Tabela1). Nesse conjunto de linhagens ...

Esse mesmo critério deverá ser empregado para a citação de tabelas e figuras.

**Quadro 1.** Relação de alguns estudos adotando modelos qualitativos, para elucidar o controle (alinharmento)genético da resistência ao nematóide do cisto da soja.

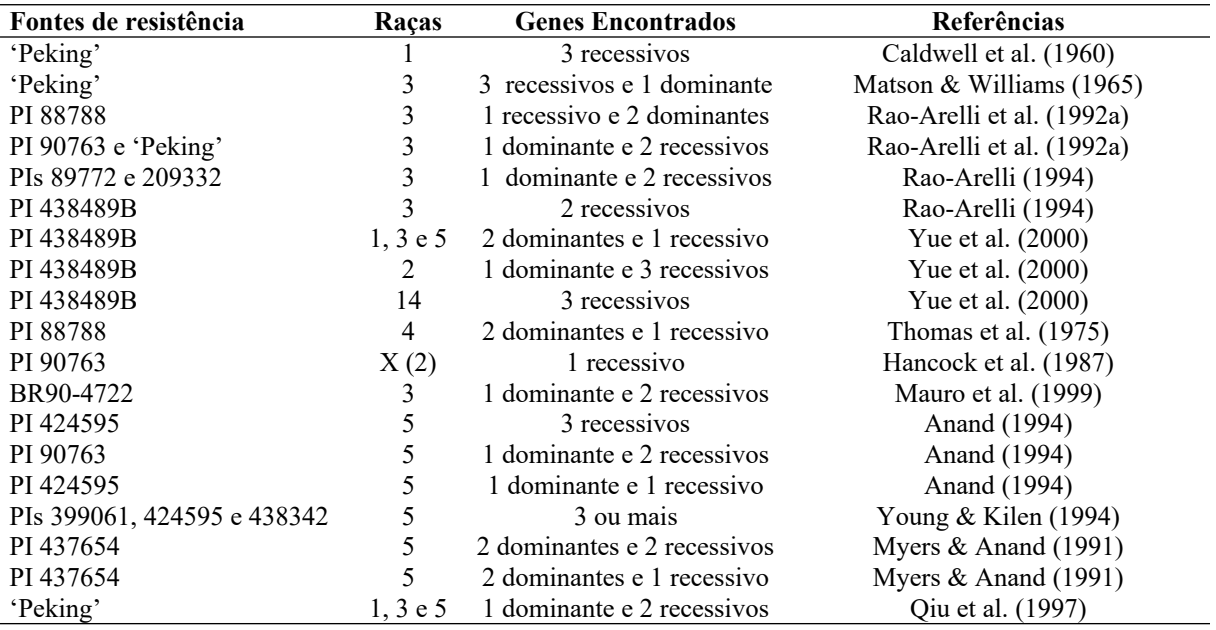

Tabelas e quadros poderão apresentar notas de rodapé.

#### *espaço*

**Tabela 1.** Significâncias dos quadrados médios (QM), capacidade geral de combinação (CGC) e capacidade específica de combinação (CEC), coeficientesde variação (CV) e médias para produção total de frutos (PRODT), peso médio de frutos da produção total (PMT), produção precoce (PRODP) de híbridos de pimentão.

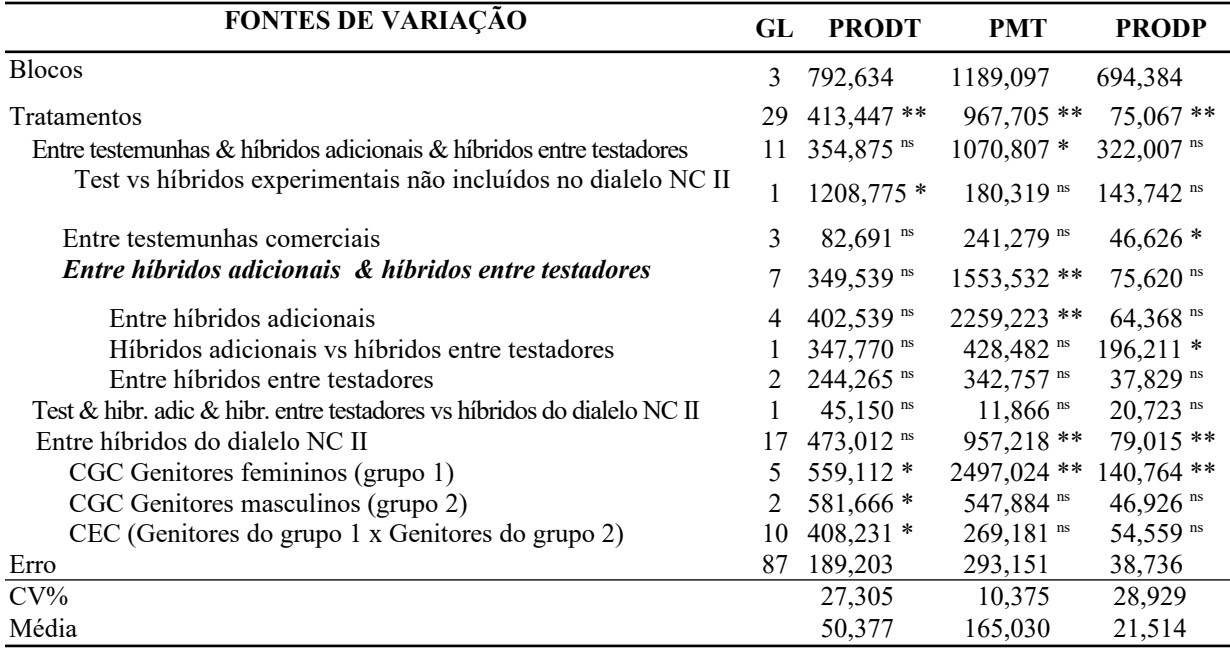

\*\*,\* Significativo a 1 e 5 % de probalidade pelo teste de F.

Cada quadro, tabela ou figura deverá ser apresentado no texto logo após a primeira citação e devendo-se evitar a sua partição (em caso de quadros, tabelas e figuras grandes,

estes poderão eventualmente ser configurados no formato de paisagem).

O **cabeçalho** das tabelas e quadros deverá ser posicionado acima destes. A **legenda** das figuras deverá ser posicionada abaixo das mesmas, conforme no exemplo representado pela Figura 1.

#### (figura centralizada)

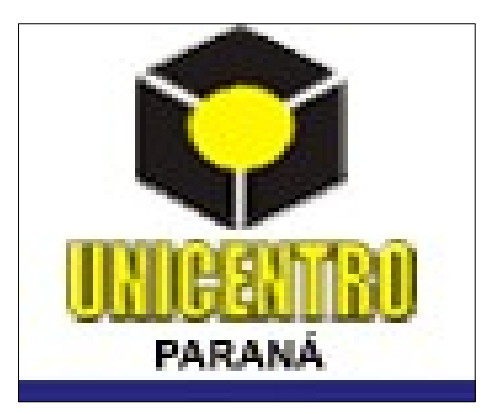

**Figura 1.** Logotipo da Universidade Estadual do Centro Oeste, UNICENTRO-PR, utilizado como exemplo de figura citada em dissertações.

#### *espaço*

Cabeçalhos e legendas deverão ser escritos em fonte Times New Roman 12, com espaçamento 1,5 e justificados sem recuo à esquerda na primeira linha. A partir da segunda linha o texto dos cabeçalhos e legendas deverá estar alinhado com o final da numeração.

No cabeçalho ou legenda, a palavra Tabela, Quadro ou Figura deverá ter apenas a inicial maiúscula e deverá estar seguida da respectiva numeração em algarismo arábico, seguida de um ponto e em negrito (conforme o exemplo).

A largura dos quadros, tabelas e figuras não poderá ultrapassar a configuração das margens esquerda e direita do texto. Quadros e tabelas deverão estar configurados em espaçamento simples. O texto dos quadros e tabelas deverá ser em fonte Times New Roman com tamanho mínimo 9 e máximo 12. Quadros e tabelas não deverão apresentar linhas verticais separando as colunas.

## **4. MATERIAIS E MÉTODOS**

Seguir as mesmas regras já apresentadas para os itens Introdução e Referencial Teórico, como por exemplo:

#### **4.1. Local do experimento**

O item materiais e métodos pode também ser subdividido em subitens, conforme a necessidade e a característica do trabalho de dissertação desenvolvido.

#### **4.2. Material experimental**

#### *espaço*

Descrever sobre o subitem apresentado, seguindo as normas já mencionadas, podendo utilizar Quadros, Tabelas e Figuras, conforme a necessidade.

#### *espaço*

**4.3. Avaliações...**

#### *espaço*

Descrever ................

#### *espaço*

**4.4. Análises estatísticas ...**

#### *espaço*

Descrever ...............

#### *espaço*

**4.5. Etc...**

## **5. RESULTADOS E DISCUSSÃO**

Seguir as mesmas regras já apresentadas nos itens anteriores, como por exemplo:

## **5.1. Subitem 1**

*espaço*

Descrever sobre o subitem apresentado, seguindo as normas já mencionadas, podendo utilizar Quadros, Tabelas e Figuras, conforme a necessidade.

*espaço*

**5.2. Subitem 2**

*espaço*

Descrever ................

*espaço*

**5.3. Etc...**

## **6. CONCLUSÕES**

As conclusões devem ser apresentadas na forma de parágrafos curtos, com frases diretas e informativas.

Lembrar que as conclusões não são cópias dos resultados apresentados e discutidos no item anterior.

Deve-se evitar o uso de citações bibliográficas neste item.

## **7. REFERÊNCIAS BIBLIOGRÁFICAS**

Devem ser obedecidas as normas da ABNT

## **ANEXOS**